DelinvFile Crack Download [Latest 2022]

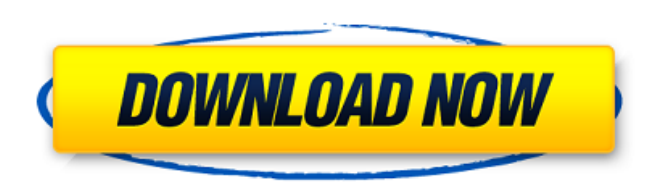

#### **DelinvFile Crack + Download X64 2022 [New]**

DelinvFile is a batch file that removes invalid, damaged or obsolete files from your computer. It scans the disk for invalid file patterns, which are then deleted. With this software you can also view the results of the sc deletes files that are inaccessible due to formatting problems or other errors. This way, the program keeps your disk clean and completely safe. Moreover, you can set a password on a file or directory and in addition, it d date, or any other attributes. DelinvFile also makes it easy to find and delete duplicates. The program supports both.exe and.dll files, as well as.com/.bmp,.doc,.docx,.xls,.xlsx,.ppt,.pptx,.pdf and many others. The compat want to protect your computer, you should definitely use DelinvFile to free it from invalid files. The main window of Delinv File Delinv File Delinv File Features: DelinvFile gives you so many amazing features: - Possibili option to add, remove, or reorder the file in the order window - The file queue allows you to display the short and long file names, attributes, size, and date. You can preview and delete files from a list or open any file for files. - Can add/delete/reorder files in the folder view (can save to the list folder). - Supports the operation of the list folder). - He ist of file(s) - It gives the option to remove file from the explorer (make cha

### **DelinvFile Activator For Windows**

DelinyFile - is an explorer alternative, powerful and universal solution for deleting invalid files and folders from your computer. Please refer to the attached video demonstration of the software. To delete invalid files, scan and delete, it includes a scanning algorithm which can analyze and automatically fix errors and remove invalid files, as well as a file elimination option which deletes files based on size, date, name and extension. D programs or the operating system. DelinvFile is compatible with Windows 2000/XP/2003/Vista/Win7 operating systems. Have you deleted files using DelinvFile? If yes, please share your experience in the comments, I'd be happy www.delinvfile.com DelinvFile Download: www.delinvfile.com I'd like to share my love for computers, hardware, software and technology. I enjoy learning and implementing, when I'm not busy with studies. I'm currently in lov and other distraction, using an anti-spyware program could be very helpful in this situation. Out of the various applications and products available, you should start out with a reputable anti-spyware program that you trus where you may need to be reminded of the contents of this type of file. You may need to restore the contents of your file, or recover information that has been overwritten, like passwords and other sensitive data. To accom categories based on how they are used. These include file recovery software and system recovery software. If you are running into the recovery of a single file or partition, the odds are that you will need 6a5afdab4c

## **DelinvFile Crack + [Win/Mac] [April-2022]**

Download DelinvFile and quickly scan your computer for invalid files and folders. A precise scan and automatic cleanup of invalid files and folders is an excellent way to keep your computer safe. DelinvFile Key Features: well as invalid folders and files. ∕ Perform one of the following operations while scanning: - Rename a file or folder - Remove a file or folder - View a file or folder - Double-click on a file or folder to open it. √ Del directory and subdirectories. ∕ Make the program scan the current directory and subdirectories using a quick scan. ∕ View all entries or only files with errors. ∕ Filter files by name, extension or both. ∕ Option to use t log. ∕ Option to open the log file after the file scan is completed. ∕ Support for all Windows versions. ∕ Easy to understand, free help documentation, full instructions and a trial version included in the download. ∕ Com edit RTF files. The program is intuitive and easy to use. It supports English, French, Spanish, German and Brazilian Portuguese languages. An integrated dictionary helps spelling of words and words of foreign origin. It co including DOC, DOCX, XLS, XLSX, PPT, PPTX, ODT, ODTX, and RTF. The program works with most PDF files as well. Extract text from PDF files. Add text to existing PDF files. Edit text in PDF files. Create a new PDF file from Extract text

### **What's New in the DelinvFile?**

DelinyFile is a program designed to help you delete invalid files and folders from your computer, to the point where they cannot be recovered through specialized tools. The interface of the program clearly needs some impro shows the short and long name, attributes, size and time stamp for each item. You can view all entries or just those which have errors. So, you can delete or rename a file or folder, as well as perform one of these actions display, as well as make the app scan the current location for invalid names. The straightforward software tool contains help documentation, has a good response time and quickly deletes a file while using a very low quanti since DelinvFile did not hang, crash or pop up any error notifications. On the other hand, there are no configuration settings available. For instance, you cannot minimize the tool to the system tray area or integrate it i Limited. This application is available for download from our website. It installs the Windows shell extension successfully and the application is fully functional on Windows 10, 8, 7, Vista and XP operating systems. Delinv specialized tools. The interface of the program clearly needs some improvements in the visual department, other than that, you can easily navigate files and folders, thanks to the Explorer-based structure. The file queue s delete or rename a file or folder, as well as perform one of these actions and make the changes apply at boot. In addition, you can select a directory by using the tree view, filter files by name, extension or both, refres

# **System Requirements For DelinvFile:**

OS: Windows XP/Vista/7/8 (or higher) Processor: 2 GHz or better Memory: Minimum 512 MB RAM Video: 128 MB of Video RAM Hard Disk: 2 GB Sound Card: DirectX 9 compatible DirectX: DirectX 9.0c Internet Connection: Broadband co submitted by Tanvir A. Imran

<http://www.bigislandltr.com/wp-content/uploads/2022/06/FlexiData.pdf> [https://forexbazaar.net/wp-content/uploads/2022/06/Remote\\_Batch\\_Copy\\_\\_Crack\\_With\\_Product\\_Key\\_Latest.pdf](https://forexbazaar.net/wp-content/uploads/2022/06/Remote_Batch_Copy__Crack_With_Product_Key_Latest.pdf) [https://clinicalnutrition.ie/wp-content/uploads/2022/06/ArcaVir\\_Internet\\_Security\\_Download.pdf](https://clinicalnutrition.ie/wp-content/uploads/2022/06/ArcaVir_Internet_Security_Download.pdf) <http://f1groupconsultants.com/qif2pdf-2-3-0-9-free-mac-win/> <https://www.7desideri.it/?p=8167> [http://sanatkedisi.com/sol3/upload/files/2022/06/gXMOWkYyFJLyKYO3HQ4v\\_08\\_37cfa58d8042acb0f2ce01b69de9cf6f\\_file.pdf](http://sanatkedisi.com/sol3/upload/files/2022/06/gXMOWkYyFJLyKYO3HQ4v_08_37cfa58d8042acb0f2ce01b69de9cf6f_file.pdf) <https://www.apnarajya.com/ice-mirror-crack/> http://www.4aquan.com/wp-content/uploads/2022/06/UView\_Lite\_Crack\_\_Download\_2022Latest.pdf [https://socialpirate.org/upload/files/2022/06/seHc7j4B1ayCxtdEuOci\\_08\\_3b54fc932581ce791e9affb2ff8d4ad3\\_file.pdf](https://socialpirate.org/upload/files/2022/06/seHc7j4B1ayCxtdEuOci_08_3b54fc932581ce791e9affb2ff8d4ad3_file.pdf) <https://copainca.com/?p=83608>

Related links: